^ÄÃ<sup>1</sup> ¼À¿Áµ<sup>-</sup> ½± µ»µÅ¸µÁÎõ' ÇÎÁ¿ ÃÄo  $/\bullet \hat{A}^1\tilde{A}\tilde{A} \circledast \mathcal{V}_4 \mu \hat{A} \,, \quad \texttt{\tt m-Q-V_2} \mu \hat{A} \quad \& \qquad \dot{\mathcal{E}} \ ^\ast \ ^1\ddot{A} \ ^1\tilde{A} \ ^\ast \dot{\mathcal{V}}_4 \dot{A} \hat{A}$ 

 $\overline{a} \pm$  smartphones  ${}^{3} \mu$   $\frac{1}{4}$   ${}^{7} \P$   $\lambda$   $\stackrel{\wedge}{A}$   $\frac{1}{2}$   ${}^{0} \pm {}^{1}$   ${}^{1}$   $\tilde{A}$   $\stackrel{\wedge}{A}$   $\overline{A}$   $\stackrel{\wedge}{B}$   ${}^{1}$   ${}^{3}$   $\stackrel{\wedge}{A}$   $\oplus$   ${}^{3}$   $\lambda$   $\stackrel{\wedge}{B}$   ${}^{3}$  $AE E A i^3 A + E 1 i$ %,  $\mu^- A \mu^- + A i A \bar{A}$ .  $\mu^+ \mu^- A + \mu^- A$   $A^1 0$ ,  $A^2 3 A + E + 0 + 1$  $\tilde{A} \overset{\circ}{A} \overset{\circ}{A} \overset{\circ}{B} \overset{\circ}{B} \overset{\circ}{$ ̼́µÅν ÅÀ¿ÃÄ·Á<sup>-</sup>¶µ<sup>1</sup> º¬Áĵ microSD, Ä<sup>1</sup> º¬½µ<sup>1</sup> Ì¼É ±  $Å$ À ¿ÃÄ·Á<sup>-</sup>¶µ<sup>1</sup>;

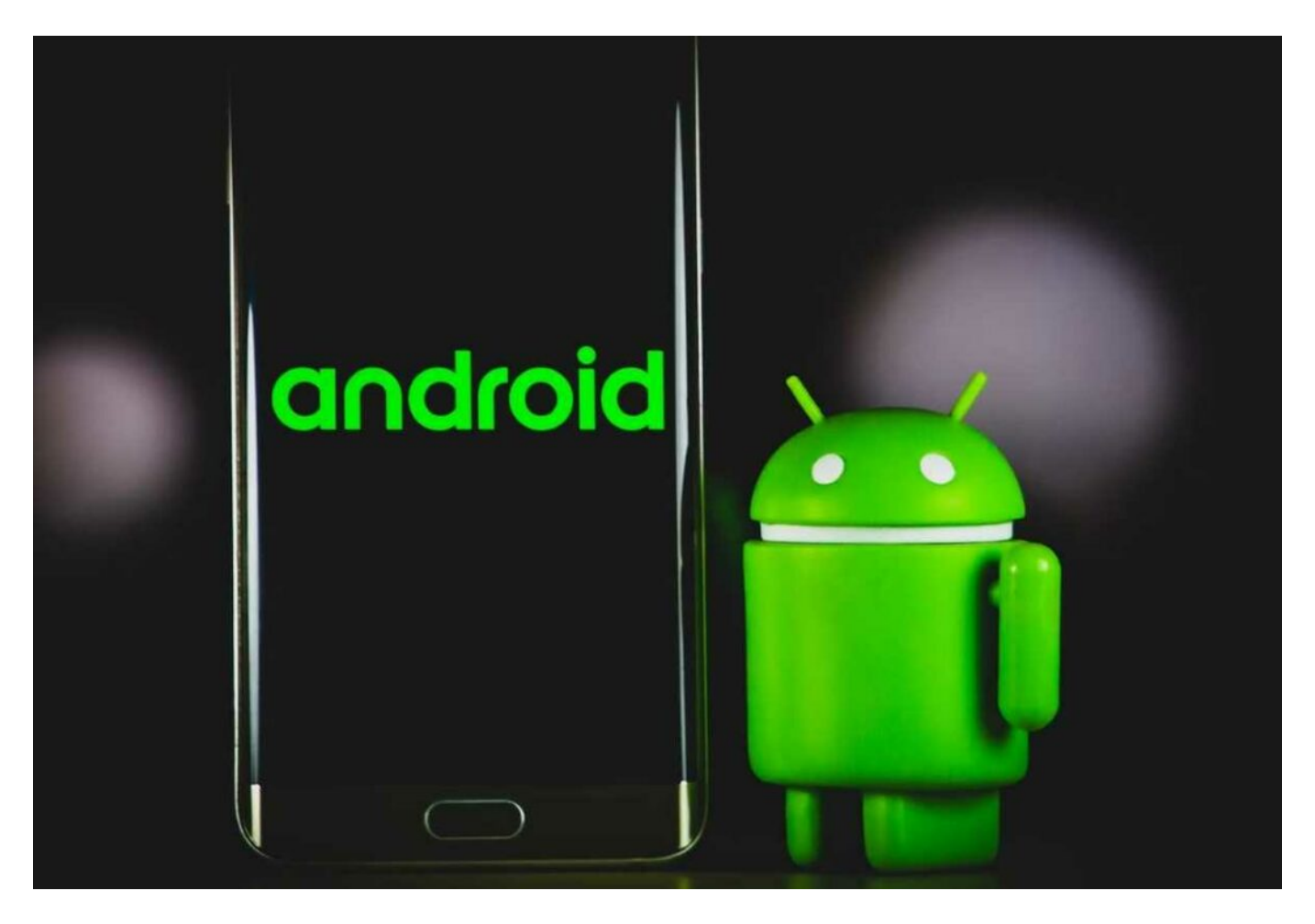

## **Φωτογραφίες και video στο cloud χθες!**

Οι φωτογραφίες και τα video καταλαμβάνουν τον περισσότερο αποθηκευτικό χώρο στο smartphone σου. Σχεδόν κάθε Android συσκευή διαθέτει προεγκατεστημένο το Google Photos. Οποιοσδήποτε χρήστης με έναν Google λογαριασμό μπορεί να πάρει 15GB δωρεάν, αν και ο χώρος μοιράζεται μεταξύ Gmail και Google Drive.

Υπάρχουν πλήθος εναλλακτικών προτάσεων, όπως το pcloud.com με 10GB χώρο, ωστόσο το Google Photos είναι από τις καλύτερες επιλογές.

## **Αρχεία στο Google Drive**

Δεδομένου ότι χρησιμοποιείς ένα Android smartphone μπορείς να χρησιμοποιήσεις και τις άλλες υπηρεσίες της Google, όπως για παράδειγμα το Google Drive για την αποθήκευση των εγγράφων σου. Φυσικά, δεν θα καταλαμβάνουν τόσο μεγάλο αποθηκευτικό χώρο, ωστόσο όμως κερδίζεις και από αυτά, ιδιαίτερα στη περίπτωση που έχεις πλήθος αρχείων PDF.

## **Διέγραψε τα αρχεία του WhatsApp**

Αρχικά, θα πρέπει να ρυθμίσεις το WhatsApp να σταματήσει να αποθηκεύει

ÆÉÄ¿3Á±Æ-µÂ º±<sup>1</sup> videos ÃÄ· ÃÅúµÅ® ÿÅ. ©ÃÄÌÿ 3½ÎÁ<sup>1</sup>¶ ¿À¿<sup>1</sup>±´®À¿Äµ ±Áǵ¯± Ãĵ¯»µ1 ¼-ÃÉ Ä·Â µÆ±Á¼¿3®Â; œÀ¿ÁĮ »Ì 3É ±Áǵ¯± ¼-ÃÉ Ä·Â ´ 1±Çµ¯Á 1÷ Ä¿Å ÇÎÁ¿Å ±À¿¸®ºµÅ÷Â  $\mu$  Æ ± Á ¼ ¿ <sup>3</sup> ® Â.

" $1 - 3$  $\acute{A} \pm \dot{E}$  $\mu$   $\ddot{A} \pm$  downloads

 $\ddot{Y}$  <sup>o</sup> ± <sub>c</sub> ⋅ ½ ± Â ¼ ± Â 3⁄<sub>4</sub> µ C ½ ¬ µ<sup>1</sup> Ä ± downloads, Ä ± ¿ À ¿  $\zeta \, \hat{A} \cdot \tilde{A} \, \hat{A} \, \hat{C} \, \hat{C$  $\tilde{A}$   $\mathring{A}$   $\mathring{\times}$   $\mu$   $\mathring{C}$  =  $\mathring{\P}$   $\mathring{C}$   $\mathring{A}$   $\mathring{\times}$   $\mathring{\sim}$   $\mathring{\times}$   $\mathring{\sim}$   $\mathring{\sim}$   $\mathring{\sim}$   $\mathring{\sim}$   $\mathring{\sim}$   $\mathring{\sim}$   $\mathring{\sim}$   $\mathring{\sim}$   $\mathring{\sim}$   $\mathring{\sim}$   $\mathring{\sim}$   $\mathring{\sim}$   $\mathring{\sim}$   $\mathring{\sim}$ manager ¼ $\lambda_{\xi}$ Áµ<sup>-</sup> ½± °±Äµ<sup>2</sup>¬Ãµ<sup>1</sup> -½±½ ±ÀÌ Ä¿ Play Store. £. ı downloads ĿŠbrowser À¿Å ÇÁ·Ã<sup>1</sup>¼¿À¿<sup>1</sup>µ<sup>-</sup>Â.

"<sup>1</sup> ± <sup>3</sup> A ± Æ ® ¼ · µ A <sup>1</sup> Å ¼ · Ä Î ½ µ Æ ± Á ¼ ¿ <sup>3</sup> Î ½ <sup>o</sup> ± <sup>1</sup> A ± <sup>1</sup> C ½ <sup>1</sup> ' <sup>1</sup> Î ½

,»»- ƿÁ- ¿ ºÌü¿Â ¼μı²±¯½μ<sup>1</sup> ÃÄ· home screen º±<sup>1</sup>  $\lambda^1$ ÃĵÍ¿½Ä±Â ÌÄ<sup>1</sup> Ä<sup>1</sup> -ǵ<sup>1</sup> ±Æ±<sup>1</sup>Á-õ<sup>1</sup> ±ÀÌ Ä¿ smartphone. "Å  $\lambda$  $\dot{I} \gg \mu \, \hat{A} \quad \dot{\xi}^{1} \quad \tilde{A} \, \dot{\tilde{A}} \, \tilde{\Delta} \,^{\circ} \, \mu \, \dot{\tilde{A}} \, - \hat{A} \quad \ddot{\tilde{A}} \, \cdot \, \frac{1}{2} \quad \pm \, \dot{\tilde{A}} \, \mu^{\,3} \,^{\circ} \, \pm \, \ddot{\tilde{A}} \, - \, \tilde{\tilde{A}} \, \ddot{\tilde{A}} \, \pm \, \tilde{\tilde{A}} \quad \mu \, \mathit{A} \, \pm \, \dot{\tilde{A}} \, \frac{1$  $\circ$   $\pm$  »  $\circ$   $\mu$   $\sim$   $\mu$   $\pm$   $\sim$   $\mu$   $\sim$   $\Lambda$   $\sim$   $\mu$   $\sim$   $\sim$   $\sim$   $\sim$   $\mu$   $\sim$   $\mu$   $\sim$   $\sim$   $\mu$   $\sim$   $\pm$   $\sim$   $\mu$   $\sim$   $\mu$   $\sim$   $\pm$   $\sim$   $\mu$   $\sim$   $\sim$   $\mu$   $\sim$   $\sim$   $\mu$   $\sim$   $\mu$   $\sim$   $\mu$   $\sim$  $0 \pm 1$   $\frac{1}{2} \pm \ddot{A} \cdot \hat{A}$   $\pm \dot{A} \mu^{30} \pm \ddot{A} \pm \tilde{A} \ddot{A} \otimes \tilde{A} \mu^{1} \hat{A}$   $\pm \dot{A} \dot{I}$   $\mu^{0} \mu^{-}$ .

.<sup>3</sup>® : techmaniacs.gr